# **Wie findet man Wipäd-Kurse im Vorlesungsverzeichnis?**

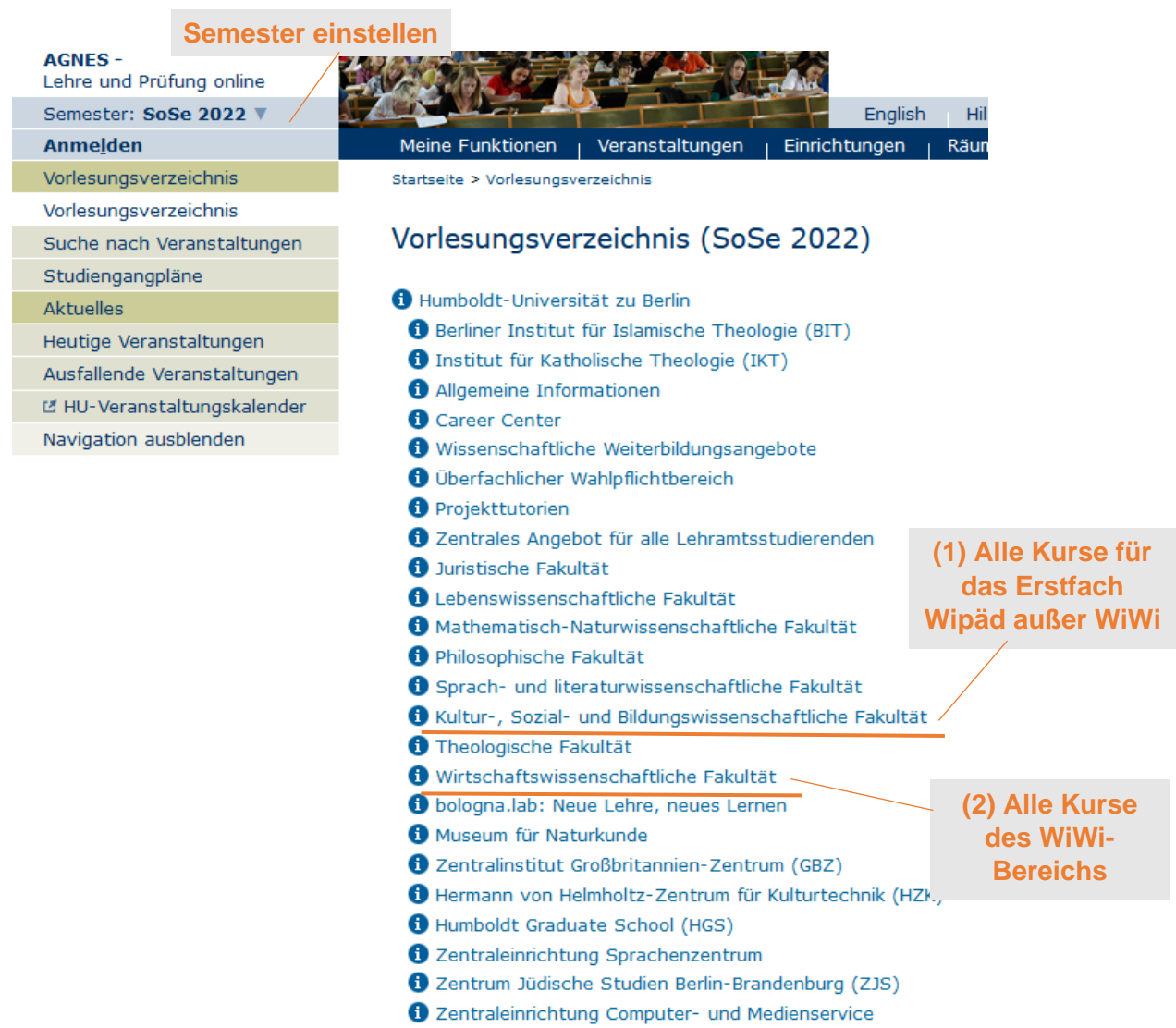

#### **(1) Alle Kurse für das Erstfach Wipäd (außer WiWi)**

Im Vorlesungsverzeichnis klicken:

- → Kultur-, Sozial- und Bildungswisschenschaftliche Fakultät
- $\rightarrow$  Institut für Erziehungswissenschaften
	- ➢ **Bachelor-Kombinationsstudiengang Wirtschaftspädagogik (SO/PO 2016)** → für Studienanteile Bildungswissenschaften, Fachdidaktik, Bachelorarbeitsmodul
	- ➢ **Bachelor-Studiengang mit Lehramtsoption, Studienanteile Bildungswissenschaften und Sprachbildung (SO/PO 2015)** → Modul 4: Sprachbildung

### **(2) Alle Kurse des WiWi-Bereichs**

Im Vorlesungsverzeichnis klicken:

→ Wirtschaftswissenschaftliche Fakultät

→ Bachelorstudiengang Wirtschaftspädagogik (Wirtschaft und Verwaltung) - Kernfach, Lehrangebote der Wirtschaftswissenschaftlichen Fakultät (StO/PO 2016)

## ➢ **Pflichtbereich** → für die Pflichtmodule BWL, VWL, Recht etc.

➢ **Fachlicher Wahlpflichtbereich**  $\rightarrow$  bis zu 18 LP hier frei wählbar

#### **(3) Kurse des Zweitfachs am entsprechenden Institut**

Studienfachberatung Wirtschaftspädagogik Stand: März 2022